# **Table of Contents**

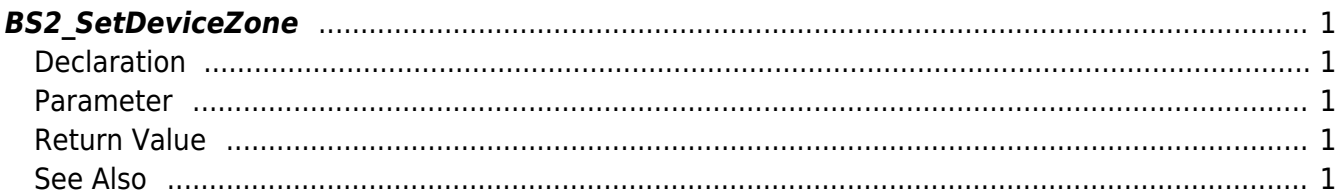

## <span id="page-1-5"></span><span id="page-1-0"></span>**BS2\_SetDeviceZone**

Configures a Ethernet zone.

## <span id="page-1-1"></span>**Declaration**

#include "BS\_API.h"

int BS2\_SetDeviceZone(void\* context, BS2\_DEVICE\_ID deviceId, const BS2DeviceZone\* deviceZones, uint32 t deviceZoneCount);

#### [See BS2DeviceZone Structure](http://kb.supremainc.com/bs2sdk/doku.php?id=en:zone_control_api#bs2devicezone)

## <span id="page-1-2"></span>**Parameter**

- [In] *context* : Context
- [In] *deviceId* : Device ID
- [In] *deviceZones* : List of Device zones
- [In] *deviceZoneCount* : Number of Device zones

## <span id="page-1-3"></span>**Return Value**

If successfully done, BS\_SDK\_SUCCESS will be returned. If there is an error, the corresponding error code will be returned.

## <span id="page-1-4"></span>**See Also**

- [BS2\\_GetDeviceZone](http://kb.supremainc.com/bs2sdk/doku.php?id=en:bs2_getdevicezone) [BS2\\_GetAllDeviceZone](http://kb.supremainc.com/bs2sdk/doku.php?id=en:bs2_getalldevicezone) [BS2\\_RemoveDeviceZone](http://kb.supremainc.com/bs2sdk/doku.php?id=en:bs2_removedevicezone) [BS2\\_RemoveAllDeviceZone](http://kb.supremainc.com/bs2sdk/doku.php?id=en:bs2_removealldevicezone)
- [BS2\\_SetDeviceZoneAlarm](http://kb.supremainc.com/bs2sdk/doku.php?id=en:bs2_setdevicezonealarm)

Permanent link:

**[http://kb.supremainc.com/bs2sdk/doku.php?id=en:bs2\\_setdevicezone&rev=150460175](http://kb.supremainc.com/bs2sdk/doku.php?id=en:bs2_setdevicezone&rev=1504601752) [2](http://kb.supremainc.com/bs2sdk/doku.php?id=en:bs2_setdevicezone&rev=1504601752)**

Last update: **2017/09/05 17:55**